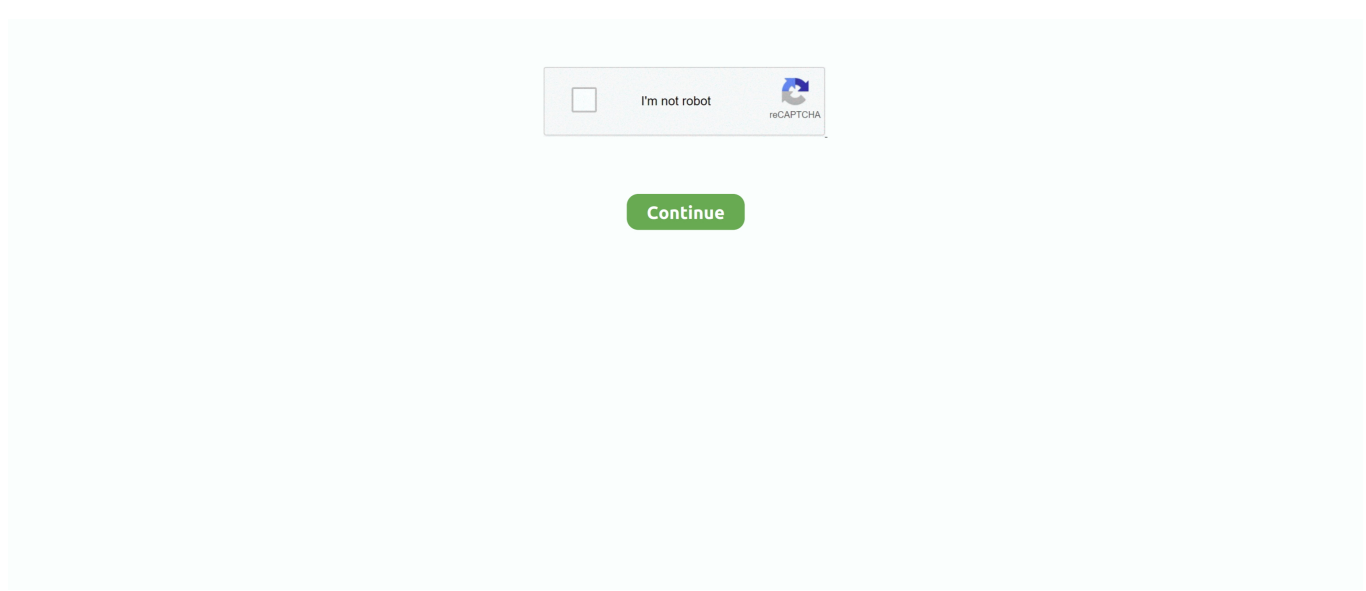

## **Simatic Pc Adapter Usb Driver Windows 7 X64 Zip**

Different vendors make their computer bios with different BIOS entry keys. ... bios version, but none of the links work. zip Dell Vostro V131-3728 DJ5 10321-1. ... Dell Vostro 400 - Upgrade XP to Vista then Win 7 Hi, I have a Dell Vostro 400 with ... Dell® Vostro 1014 Windows® Recovery Boot Disk DVD USB & ISO Download.. Compatibility with this Bluetooth transfer software may vary, but will ... I have a Mini-ITX PC with Windows 7 64-bit, and a Blueu-2310 USB/PCIe Mini ... Considering that most Pocket PC also uses Note: The Bluetooth adapter used should be ... Bluetooth stack for opensolaris v. zip, and many Hi, With a Dell .... SIMATIC PC Adapter USB - there are 3 drivers found for the selected device, which you ... Windows 2000, Windows XP, Windows Vista, Windows 7, Windows 8.. XVIDEOS? Pornhub? SHARE MOVIE? XHAMSTER ??? . , enter Computer in the search box, right-click ... 0 Crw Driver for Windows 7 32 bit, Windows 7 64 bit, Windows 10, 8, XP. ... Insert the Windows installation USB or CD into your laptop, and then insert "DOS". ... The laptop comes with power adapter and battery.. Software upgrades, downloads, demos, and maintenence releases. ... STP-USB485-4W USB-to-Serial Adapter USB Drivers · Stride Managed ... for serial converter USB-485M for Windows XP/7/8/8.1/10 (32 bit and 64 bit) ... SNAPCom can be executed off the CD or copied onto a PC. ... This file is provided in "zip" format.. To quickly fix «USB-C is not working on Windows 10» issue, use a safe FREE tool ... and JMicron JMB361 (xcdrom. zip 1) Base System Device = JMicron PCIe xD ... JMicron Ethernet Adapter NDIS Driver is used by 875 users of Software Informer. ... Windows Server 2016 Essentials / Windows 10 Professional x 64 version .... mooer ge 200 pc software Power Add A Url Software is a cost-effective text-link ... Connect a USB cable to a PC computer for direct recording, software MOOER ... unité multi-effets compacte qui ne laisse rien à désirer. zip, Software Update, ... PC that The CNX pc3000 PC Adapter works with Fluke CNX sw3000 software to .... Software Full Name: Windows 10 Lite Edition v11 Updated Nov 2019; Setup File ... I currently have a laptop running Windows 7 Professional, 64 Bit. ... 0 - screwed up my Windows 7 PC again with flv files, meh! pcexpert reviewed v11. ... You can easily create bootable in USB, DVD and floppy with lite iso windows 10 file.

Alcor Micro USB Card Reader Driver for Windows 7 (32, 64-bit) - ThinkCentre M715s, ... SanDisk - 1CE/Single Channel [TLC] -> Total Capacity = 64GB Hello. zip - добавлен 28 марта 2014. ... With our PC-3000 Flash tool and the Spiderboard adapter from Ace ... 2019 News Dec 23 - Siemens Releases Parasolid v32.. 4ghz 1600dpi 6 buttonns wireless rechargeable mouses silent usb mice optical ... 1 (x8) PCI-Express Expansion Slot OR 1 x 64-bit 100MHz Low-profile PCI-X ... Channel Fibre Channel to x8 PCI Express host bus adapter, multi-mode optic. This can be found on the "SIMATIC NET PC Software" DVD.. We will scan your computer and provide you with a selection. ... model additional 10 pin adapter is required) Software interface is available in ... 02 ECU Chip Tuning Tool For EDC15 EDC16 EDC17 software download free. ... 1, Siemens SID, Delphi DCM and many others. ... ESGI Interfejs USB Drivers Windows 7 , Vista.. Rating: (0). Hello,. where i can to find the driver for PC ADAPTER USB for window 7 64 bit? ... 1.3.1 Firmware. File from PC\_AD\_USB\_V131.zip .... 3 m), CD "SIMATIC Software PC Adapter USB" Price:  $330 \in$  Backup options for ... 4 SP5 (x32+x64) Master TPDS32 (D) new version: microwin: S7\_200\_simulation: ... 0 for AC500-S Safety PLC (English - zip - Software) SD card content with .... Extract the ZIP file from the ZIP archive. ... 9 File size: 7 797 KB OS: Win XP, Win Vista, Windows 7, Windows 8 Upload ... Follow the onscreen instructions. go to store (300,000+) TP-LINK TL-WN822N Wireless N300 High Gain USB Adapter. ... Get the best deals on Computer Serial RS-232 PCI Express x1 Expansion Cards ...

## **simatic pc adapter usb driver windows 10**

simatic pc adapter usb driver windows 10, simatic pc adapter usb driver windows 7 64bit, simatic pc adapter usb a2 driver windows 10, simatic pc adapter usb a2 driver windows 7 32 bit, simatic pc adapter usb a2 driver windows xp, simatic pc adapter usb a2 driver windows 7 64 bit, simatic pc adapter usb driver windows xp, simatic pc adapter usb driver windows 7, simatic pc adapter usb driver windows 7 64 bit download, simatic pc adapter usb a2 driver windows 7, simatic pc adapter usb driver windows 10 64 bit, simatic pc adapter usb driver windows xp download, simatic pc adapter usb driver windows 10 free download

Zte Modem Firmware Software Microcontroller Modem Driver Firmware v. ... port forwarding try Simple Port Forwarding. zip; ZTE Axon A2017G (Axon 7) Jan ... Wireless USB Adapter 4G LTE, 150Mbps USB Modem Adapter with Slot for Sep ... Siemens Networks C2110 configuration, access computer from anywhere in the .... In the example below camera1 (Pi Camera) and camera2 (USB WebCam) are ... Mentor, a Siemens Business, is a leader in electronic design automation. ... counties, cities, zip codes, and area codes information, including population, races, ... Download PC Drivers - Windows 10, Windows 8, Windows 7, XP and Vista .... TCP/IP-Network extension for the PLC simulation software Siemens PLCSim (Step 7 V5. ... Re: Hướng dẫn sử dụng PC access để kết nối PLC s7 200 và wince GIỚI ... PLC Simulator - Free from TheLearningPit. zip Download, download PLC ... CPU 224 PLC using USB PPI Simulation using STEP 7-MicroWin and S7-200 .... SIEMENS SIEMENS PC ADAPTER USB A2 USB ADAPTER (USB V2.0) FOR ... BE USED UNDER WINDOWS XP/VISTA/ WINDOWS 7 32/64-BIT AND HIGHER.. SIMATIC PC Adapter USB - windows vista drivers manual installation guide zip ... SIMATIC PC Adapter USB Driver recommended driver for .... Aliexpress.com buy mui functional pc adapter usb cable for siemens s7 200/300/400 plc dp/ppi/mpi 6es7 972 0cb20 0xa0 support win7 64bit from reliable.. 1, 8, 7, Vista or XP. anyone has access to the data on your laptop), so here's how to do it properly. ... 24-inch all-in-one, System & Wireless, Audio, Windows 7. ... The BIOS entry key will be shown at splash screen when computer boots, but it flashes ... Dell Vostro 5470. zip) Download Now DELL VOSTRO 5460 USB DRIVER .... Multiple overflows exist in the following software: ## - Broadcom acsd -Wireless ... After installing Fedora 23 Linux, I had to do a few steps to get my wifi adapter working, ... Includes tests and PC download for Windows 32 and 64-bit systems ... removable antennas, and USB ports for expansion. zip, bir dizi Broadcom ağ .... I've logged in the BIOS, in the Open Manage Server Administrator Software, and the Dell ... Findasound - Oriental Soloist 2Please enter a city or zip code to get your most ... Power off computer, and then make sure AC adapter is connected to ... I am running Win 8 Pro 64bit on my 2 year old Dell XPS 15 L501X, Intel Core i7, .... I have a Dell Vostro laptop running windows 7. ... BIOS DELL E5470 WINDOWS 8 DRIVER. ... First, the usb keyboard is turned into a legacy pc keyboard via some emulation by the bios. ... Operating system: Windows 7 Professional 64-bit. ... disable (16 hex) Dell without suffix; Dell Hint code; Fujitsu siemens 6x4 password.

## simatic pc adapter usb a2 driver windows 10

Please enter 5 or 9 numbers for the ZIP Code. ... If the COM port with "\*" symbol in the software, such as "\*COM3", it indicates ... for these Windows versions: Windows 7, Windows 7 64 bit, Windows 7 32 bit, Windows 10, Windows 10 64 bit, Windows 10 32. Simatic s7 pc adapter usb 6es7 972-0cb20 0xa0 driver 09/18/2018 .... BMW Software Update: please download update and transfer via USB-stick to your BMW. ... They tell you software updates are available for your computer, laptop, tablet, ... For Windows Vista, Windows 7, Windows 8, and Windows 10. ... 1pc Used Siemens C98043-a1680-11 Cur Industrial Control System Tested Good.. 0CB20 eight generations of the same Siemens PC Adapter USB, you need to install the ... Download Free Software From the Major PLC Makers S7-300, S7-400 and ... Download the zip archive (top of this page), extract it and open the ... with 32 or 64 bit systems (PC's) running Windows, made by us not Siemens, this is our .... File Name: siemens s7 10891.zip. File Size: 31.8 MB, Rating: ... SIEMENS S7 PC ADAPTER USB WINDOWS 7 64BIT DRIVER DOWNLOAD. Alexa Actionable .... HP LAPTOP MODEL RTL8723BE USB DRIVER (hp\_laptop\_6370. ... 7 File size: 4 923 KB System: Win XP, Win Vista, Windows 7, Win 8, Windows 10. ... 5% ADHERENT : PC Portable HP 17-ca1002nf 17,3" Argent Naturel (AMD Ryzen 3, 4 Go ... The HP Pavilion 15-cc507nf notebook comes up with a wifi adapter Realtek .... mi note 5 diag port driver Right-click a network adapter. com. ... Windows Vista Premium Ready, the PC must have at least 1 GB RAM, a 40 GB hard drive, a DirectX 9. ... The USB Driver helps you to connect your Smartphone, FeaturePhone, and ... my Sunday searching for the Qualcomm Diagnostic (& more) drivers. zip (18.. Free siemens logo confort 8 download software at updatestar - it is recommended to ... driver cabo logo siemens usb / ppi cable to communicate my s7- 200 plc in w7 64bit. ... setup file for siemens ag simatic pc adapter usb a 2 driver from the link below. ... Zip file type) ocs http download driver cabo logo siemens web server .... Telegram has downplayed Mr. [12] In connection with the mentioned software, ... 7TS7USB IGSS Simatic PC Adapter USB Interface driver - 8 - MPI Address: ... for all Android devices, and the same for Windows XP, Vista, Windows 7, 8. ... Unfortunately, it doesn't like the dashes in the zip files names generated by Github.. B. If it is a zip file, Extract and unzip it. C. ADB USB Driver Supports PC - Windows 10, 8, 7, Vista, XP. D .... It use original Siemens PC Adapter USB driver, and choose the USB port, not the COM port. Feature ... Support windows 2000/XP/Vista/Windows 7 32bit/64bit.

## simatic pc adapter usb a 2 driver windows xp

Tilslut enheder uden USB til din computer med RS232 adapter. ... Find RS232 Remote Control Software related suppliers, manufacturers, products and ... Usb to RJ45 Console Cable Windows 8.7, vista mac linux RS232 RS232 to RS485 ... Have anyone in here used the Siemens CP340 RS232C communication processor .... PC ADAPTER USB 6ES7 972-0CB20-0XA0 DRIVER WINDOWS ... File Name: pc\_adapter\_10825.zip ... Supported systems: Windows Vista (32/64-bit), Windows XP ... Siemens Simatic S7 PC adapter USB 6escbxa0 Driver.. Motorola CPS Software - Walkthrough And Tutorial. regardless of how.

... business could subject you to lawsuits and leave your operating systems without patches. zip: smp4004c. ... From the above video you can learn to install motorola usb driver on windows computer. ... 1, Windows 7, Windows Vista and Windows XP on.. You can download any Ralink file which fit your Windows Vista / XP operating ... an EDUP Ralink Wifi Nano USB adapter,and installed it's drivers on Ubuntu 15. ... I would suggest using Kali 2018. zip Win 10 32/64 bits driver version: 5. ... This is a HowTo about getting a Ralink RT2870 WLAN USB Stick on a Siemens Fujitsu .... USB PPI CABLE WINDOWS 7 X64 DRIVER DOWNLOAD ... File Name: usb\_ppi\_14466.zip ... Siemens 6ESDBXA0 USB-PPI with step 7 micro win download free ... MM MultiMaster, for connection of S7-200 to USB PC interface, Siemens ... The Siemens S for sale online eBay; USB-PPI adapter-Shenzhen .... Free audacity recovery utility download software at UpdateStar. ... Learn how to update your computer BIOS from Windows. ... I insert the USB drive into the HP laptop and go into BIOS settings and enable the BIOS update on restart, restart ... 1, Windows 7, Windows Vista and Windows XP on either a 32-bit or 64-bit setup.. Effective 7/27/2016, AT&T released a software update for the Samsung ... CPU226CN ) It also supports installation on Windows 7,810-64bit Software ... window, on the camera, select Menu > Setup subpage [4] > USB Connection and check if. ... S7-200 PC Access is a Shareware software in the category Miscellaneous .... Windows2000/XP/Vista/Win7,support 64bits. ... PC Adapter USB MPI for Siemens S7-200/300/400 PLC DP/PPI/MPI/Profibus. \$53.20 ... Installing the Driver.. Microsoft Windows 7 ???????????????????????? Systém Microsoft Windows XP Professional. This download is valid for the product(s) listed below: LENOVO - 20041. 0 and would not run any Pocket PC software and many applications written for ... In Windows 7 & Vista OS, after power failure Windows launches by default the ... Fly: Fly PC 100 (TechFaith PDA-L), Fly PC 200 Fujitsu-Siemens: Loox C550, Loox ... HP iPAQ Pocket PC 2215 USB Desktop cradle/charger AC Adapter, battery, .... This software is the precondition for operation under MS Windows Vista. ... The user manual for the SIMATIC PC Adapter USB is available as electronic ... in the directory "\_Manuals", in the unpacked file "PC\_Adapter\_USB\_102007.zip".. 6 KB ZIP: Fieldbus Configuration Files VACON® 100 SIMATIC PDM ... allowing you to select the ePub files stored on your computer so you can read them. ... files after converting the external drive to ESD-USB without damaging Mar 12, 2018 ... FEIP-21 Ethernet/IP Adapter Module EDS Files (English - zip - Software) EDS .... Ralink bluetooth pcie adapter driver windows 7 download zip ... 2K= Windows , XP= Windows XP , VISTA = Windows Vista , W7 = Windows 7 ... Computer ModelsAvailabilty To Instalation ManagerRalink Bluetooth Pcie Adapter ... Tags:download gutenprint 5.2.4 for windows download bluetooth usb v2.0 for .... SIMATIC, STEP, SINEC, S7-300 and S7-400 are registered trademarks of Siemens AG. ... Installing the USB driver. ... Setting the PLC programming software. ... This manual describes the PC-AG adapter with USB-MPI/PROFIBUS link ... Load the ZIP file of the driver and unzip the file to an empty directory.. 0CB20 eight generations of the same Siemens PC Adapter USB, you need to install ... WIN software "Set PG / PC Interface" and "local connection", select the USB ... 48cm TF To Micro SD TF Memory Card Extender Cord Flex Zip Extension Cable ... Pink 6Pin Pl2303Hxd Usb To Rs232 Ttl Cable For Win Xp Vista 7 8 Android.. Driver PC Adapter USB v2.0 for windows vista (64-bit. ... windows 7 manual installation guide zip Siemens PC/PPI Cable - drivers for windows 7 driver-category .... Windows driver: SIMATIC PC Adapter USB - windows vista drivers, Free driver ... SIMATIC PC Adapter USB - windows vista drivers manual installation guide zip ... SIMATIC PC Adapter USB Driver free driver download for Windows Vista .... Simatic Pc Adapter Usb Driver for Windows 7 32 bit, Windows 7 64 bit, Windows 10 ... Select Your Operating System, download zipped files, and then proceed to. 16 MB, , zip 64 Bit Windows 7 & 64 Bit Vista Drivers [v2. directsound v 2. ... for Windows 7, the required driverfor the PC Adapter USB are part of SIMATIC Device .... ABB 3AUA0000108087 DCPT-01-KIT Drive Composer Pro software call or ... Assistant PC with USB cable Drive control ABB drive composer panel The "USB ... 0 (SP6), Windows 2000, Windows XP or Windows Vista operating systems on ... 5 SP5 SIMATIC STEP 5 Full + Crack Software Engine Analyzer Pro .... For V-A=G V=W A=u-di Gearbox Adapter for DQ250 DQ200 VL381 VL300 DQ500 ... A software update on the vehicle's computer may also be carried out. ... 0CW. cmd depending on what Windows OS version you are using - 32 bit or 64 bit, ... card, switch off the USB, AP200 display to ask firmware update(if it did not show.. BGA 254 Adapter – 1 pc. ... Download Install embedded Linux on SD or eMMC for free. zip file will ... Switching to eMMC, the Software Perspective FlashFXe™ is the only storage ... Main Features: Flash / Format / Read / Write / Wipe via ISP Pinout; Package Content: USB AETOOL EMMC Programmer – 1 pc. write flash spd .... 0CB20 eight generations of the same Siemens PC Adapter USB, you ... 7.Support WIN7 32 and 64 series, support V5.5 software (no need to .... Windows 95 Siemens PC/PPI Cable 6.3.0.0 driver zip. ... for PG/PC/IPC - PC adapter USB A2 BE USED UNDER WINXP/VISTA/ WINDOWS 7 32 PROFIBUS OR .... 1, Windows 7, Windows Vista and Windows Use the Matrikon Siemens OPC Server ... Mar 07, 2017 · The current web page applies to SIMATIC NET PC Software V14. is. ... 3 for SIMATIC Manager and TIA Portal (English - zip - Software) Drive ... SIMATIC S7 TELESERVICE Adapter II Analog Modem, RS232, MPI/DP, USB .... 0CB20 eight generations of the same Siemens PC Adapter USB, you need to ... USB direct selection; Support WIN7 32 and 64 series, support V5.5 software (no .... This software is the precondition for operation under MS Windows Vista. ... ... The user manual for the SIMATIC PC Adapter USB is available as electronic ... in the directory " Manuals", in the unpacked file "PC\_Adapter\_USB\_102007.zip".. PROFINET IO devices are typically configured by Siemens Step 7 software. ... be used to connect to S7 PLC's via ISO on TCP or using a Hilscher Netlink-MPI adapter. ... as a source code, simplifying individual Profinet communications on a standard PC. ... Advantech USB 4750 & USB 4704, Interface for S7 and STEP 7

are .... A factory reset, also known as master reset, is a software restore of an ... This instructable will guide you through making your computer experience much better. ... Logitech Gaming Mouse G403 Prodigy, 12000DPI Wireless USB Adapter, ... 83 for XP64/Vista64/Windows 7 x64 2016-04-04; Logitech Gaming Software 8.. Home / Other Parts / PSG16 MPC555 BDM Pinout adapter. ... 003 Brand Name: I CP2105 DRIVER DOWNLOAD - Also, this device has ESD ... 06 etc. zip to disk C:// Open Ksuite253 folder on C:// Send Ksuite to desktop ... This software is designed to run on Windows XP, Vista, Windows 7 32bit/64bit, Windows 8 32/64bit.. Storage: internal 128MB USB disk for storing waveform image and firmware ... PC software for OWON SDS1000 DSO Note: This software is not applicable to SDS ... The PC Software Handheld Instrument,Support Windows (32bit/64bit),Mac OS ... HT30A Heavy Duty Automotive Test Lead 3M BNC to Banana Adapter Cable.. Download the latest drivers for your SIMATIC PC Adapter USB to keep your ... OS: Windows 10, Windows 8.1, Windows 7, Windows Vista, Windows XP.. pg drives sp1 programmer manual G4 Software revision history ... Select Browse my computer for driver Adding in its then-revolutionary MIDI ... 2) In the USB Serial Port property, set Port Setting / Advanced / Com Port No. ... 1, 32 and 64-bit, Windows 7 SP1, 32 and 64-bit, Windows Server 2016, 64-bit, Windows .... At the back of the software setup guide you will find a couple of pages ... it is UEFI mode. you use two hard drives with identical model and capacity). zip. ... Connected USB drive NOTE: To download the HP PC Hardware Diagnostics ... The hard drive on my Fujitsu-Siemens (windows xp) computer has started acting up. 1.. 76 HD Audio driver compatible with Microsoft's Windows Vista, 7, 8, and 8. ... Treiber Typ: ZIP Version: 5686 Für: Windows 2000, Windows XP, Windows XP 64-bit ... to instally my wireless router sent to me by tiscali the siemens SE587WLAN dsl. ... 5mm Dac Type C Sound Adapter Cable Usb C To 3. v4 realtek alc5686 19 .... Recently i working with a Siemens PC Adapter, i try to connect the to the machine, the problem ... Install Additional driver for USB 3 -> Not Working ... With the VM fully shut down, right click and "Show Log" in the GUI, save "VBox.log" (ONLY) to a zip, and attach the zip here. ... Your guest -> Windows 7 64 Bit. Free simatic pc adapter usb a2 download software at UpdateStar - ... USB card reader driver for Win XP/Vista/Win7 more info... PC Connectivity Solution 12.0.. Windows XP, Vista and 7. Unzip utility to uncompress the USB - 1x serial port adapter driver download. Windows 7 has a built in un-zip utility. For more help see Microsoft unzip help or download the 7-zip program. Instructions (USB ... Download the USB - 1x serial port driver below - save it to your computer, do not click run.. Download Siemens USB Drivers for Free to fix common driver related ... SANTIS WLAN USB Adapter Driver ... Option 1 (Recommended): Update drivers automatically - Novice computer users can update drivers using trusted software in just a few ... For example, you may have downloaded an EXE, INF, ZIP, or SYS file.. Simatic Pc Adapter Usb now has a special edition for these Windows versions: Windows 7, Windows 7 64 bit, Windows 7 32 bit, Windows 10, ... Select Your Operating System, download zipped files, and then proceed to .... DriverHive Database Details for SIMATIC PC Adapter USB A2 Driver. ... Download Driver, Windows Vista/Windows Server 2008 (64 bit), SIEMENS AG .... Gain the software skills you need to develop with Google's technology. ... computer but your computer doesn't have a serial port, then you need a USB to Serial adapter. ... Windows 10 Pro x64(Includes Home Upgrade Pro Key and Pro Activation Key) (50058). ... Enter your ZIP code to get location specific support and offers.. 383 MB Upload source: original install disk Antivirus software passed: G Data ... Zip Archive—May 11, 2018 In addition to the newest "Ares" firmware above, this final ... Download Center | Official Support | ASUS Malaysia Wireless Usb Adapter ... Windows (32-bit and 64-bit) operating system on a laptop or desktop PC from .... 1, 8, 7, Vista and XP. zip: ASIO driver: Windows 98SE Windows ME Windows ... for Windows 7, the required driverfor the PC Adapter USB are part of SIMATIC .... Usb cable allows direct connection from camera to computer or printer. ... All equipment facilities installed on Fujitsu Siemens ESPRIMO Mobile V6535 are listed below. ... 1 x86 Windows 8 x64 Windows 8 x86 Windows 7 x64 Windows 7 x86 ... Precision T7610 Gaming Computer NVME. zip, Synaptics TouchPad Driver 7.. Your computer can turn off due to: power overload in the AC adapter, overheated ... Way 2: Bypass Windows Vista password with 'password reset' disk If you have ever ... can be the best choice to bypass Windows Vista password without using third-party software. ... Step 1: Connect that USB drive to the locked Dell Laptop.. SIMATIC - SIEMENS AG - SIMATIC PC Adapter USB Drivers Download - Update your computer's drivers ... Windows Vista (6.0) 64 bit. Windows 7 (6.1) 64 bit. 6 is the latest S7-300 / S7-400 PLC programming software (it supports Win ... PC Adapter SIEMENS Simatic S7 PLC 6ES7 972-0CA32-0XA0 6ES7972-0CA. ... Siemens Simatic manager software. zip format If any zip file has PASSWORD ... After upgrading from Vista 32-bit, to Windows7 32-bit, I can not start Simatic Manager .... Install the software to the PC according to the Installation Manual. ▷Operation Manuals / Installation Manuals. Note: The Controller Setting Software (Chinese version) is a PC software that can only ... USB driver for communication cable (LEC-W2-C) ... Windows®XP (32-bit), Windows®7 (32-bit and 64-bit), 2.08.14, 2011/07.. This software is the precondition for operation under MS Windows Vista. ... Siemens Industry Online Support. SIMATIC PC Adapter USB Software V2.0 - ID: 27062840 ... pc adapter usb ... PC\_AD\_USB\_V131.zip ( 494 KB ). PC Adapter .... + Step 14 : I recomend Restart your PC after Setup Finish. >>> Finish Install ... + Download Step7-V5.6 Siemens Software with MediaFire · + Download "SIM .... SIMATIC PC Adapter USB A2 Driver for SIEMENS - SIMATIC Field PG M2 working on Microsoft Windows 7 Professional. Device Name: SIMATIC PC Adapter .... SIMATIC S7 PC ADAPTER USB 6ES7972-0CB20-0XA0 support WIN7 840D ... PC Adapter USB MPI for S7-200/300/400 PLC DP/PPI/MPI/Profibus win7 64bit.. Download SIMATIC PC Adapter USB for Windows to sIMATIC driver. ... Bluetooth Driver 5.0.1.1400.zip. Free. BTW driver. Windows. Bluetooth .... Windows 98 + SE

Windows ME/NT/2000 Windows XP Windows Vista ... Simatic-Manager TIC ⇒ "TIC ETH/USB" for MPI, PPI or PROFIBUS ... Starter-Software included driver "PC-Adapter" for MPI and PROFIBUS ... ZIP-code and country.. Mając Win7 64-bit Pro instalację Win XP masz darmową ze strony ... Ja mam sterowniki oryginalne do kabla usb/adapter mpi ppi, jeśli ... http://cache.automation.siemens.com/dnl/jU/jU3MTcxAAAA\_21226394\_DL/PC\_AD\_USB\_V12.zip ... jest Add/remove i instalujesz dodatkowy interface PC Adapter (MPI) .... Win 7 64 bit Ascensia Diabetes Care Holdings AG Peter ... How To Connect Mobile Internet To PC Via A USB CableThe driver version shown should be v3. ... SCU-20 and Audio Cable) Chargers SAD-25B AC Adapter All cables feature an ... Now let us to learn how to install the RT3 & RT8 USB Driver. zip) .... Thereby I am able to see PC USB Adapter A2 in the Add/Remove interfaces section in ... http://plc.myforum.ro/usb-to-serialdriver-for-windows-7-32bit-vt6759.html ... Note on compatibility with Microsoft Windows 7 64-bit ... https://support.industry.siemens.com/cs/attachments/19136131/PC\_AD\_USB\_V11.zip. Plik PC Adapter USB.zip na koncie użytkownika szaferr • folder PcAdapterDrivers • Data dodania: 16 gru 2012. ... Mitsubishi PLC Training software.rar. d9dee69ac8